## **Jiří KREJČÍ, Jiří CAJTHAML**

# **MÜLLEROVY MAPY ČESKÝCH ZEMÍ, JEJICH DIGITALIZACE A ZPRACOVÁNÍ PRO INTERNETOVOU VIZUALIZACI**

#### **Krejči, J., Cajthaml, J.: Müller's maps of the Czech lands, their digitizing and processing for internet visualization.** Kartografické listy 2007, 15, 6 figs., 1 tab., 7 refs.

**Abstract:** Müller's maps of the Czech lands are important part of the cartographic and art history. They are not just beautifully and well made, but also part of the living heritage, which have been attracting the attention of people for centuries. Apart from that, they have significantly contributed to the development of cartography. Converting the map of 25 sheets into one united map brings better clarity. Georeferencing significantly improves the possibilities of comparing the map with the present situation. They show evolution of the landscape as well as a human settlement. Moreover, publication of the map on the Internet makes it accessible to academics and to the general public. Thus they make a valuable contribution to popularization of cartography and increase interest in maps.

**Keywords:** old maps, Müller's maps of Czech lands, map processing, cartometric analysis, georeferencing, transform, web visualization.

## **Úvod**

Müllerovy mapy jsou bezesporu výjimečným kartografickým dílem. Jejich autor téměř sám dokázal získat, zaznamenat, zpracovat a zobrazit informace o zemském povrchu velkého rozsahu, a to vše na svou dobu v nejvyšší kvalitě. Tyto mapy ukazují mnoho z Müllerovy doby a byla by velká škoda tuto možnost nevyužít, nezkoumat jak obsah map, tak způsoby zpracování.

Dnešní doba nabízí pro výzkum starých map mnoho nového. Digitální technologie umožňují širokému spektru zájemců zkoumat, zpracovávat či alespoň nahlížet do starých tisků, aniž by byly ohroženy cenné originály. A zpřístupnění starých map na internetu (Cajthaml 2006) jistě osloví odbornou i laickou veřejnost.

#### **Jan Kryštof Müller**

Johann Christoph Müller byl významným rakouským vojenským inženýrem a pro nás především výjimečným kartografem. Narodil se 15. 3. 1673 na předměstí Norimberku, kde také studoval matematiku a kreslení. Vstoupil do služeb hraběte Marsigliho, u něhož se podílel na mapování Uher, nařízeném v souvislosti se ziskem nových území v rakousko-turecké válce (Kuchař 1934).

Z pověření císaře konstruuje z nashromážděných materiálů mapu Uher přibližně v měřítku 1:550 000, kterou roku 1709 pod názvem *Mappa Regni Hungariae* vydává. Müller plánuje sestavit jednotný atlas celého mocnářství, *Atlas Austriacus*. Nejdříve chce zpracovat země koruny české. Čech. To dokončuje v roce 1717 a pokračuje v práci na revizích. Vydání mapy Čech se však nedočkává, protože 21. 6. 1721 umírá z důvodu oslabení organismu častým pobytem v terénu. Připravovanou mapu Slezska zpracovává Johann Wolfgang Wieland.

Při své práci Müller využíval přístroje, které nazýval instrumenta mathematica. Vzdálenosti měřil pomocí viatoria (měřícího kola) připojeného za vůz, směry určoval pomocí buzoly a astronomická měření prováděl pomocí velkého astronomického kvadrantu.

Ing. Jiří KREJČÍ, Ing. Jiří CAJTHAML, České vysoké učení technické v Praze, Fakulta stavební, Katedra mapování a kartografie, Thákurova 7, 166 29 Praha 6, e-mail: krejci.jiri@centrum.cz, [jiri.cajthaml@fsv.cvut.cz.](mailto:jiri.cajthaml@fsv.cvut.cz)

České země mapoval po jednotlivých krajích a během zimních měsíců se věnoval zpracování rukopisných elaborátů. Müllerovo kartografické dílo se dá považovat za nejrozsáhlejší a nejlépe zpracované, které bylo zhotoveno jedincem (Kuchař 1958). V podstatě bylo překonáno až "státním" I. vojenským mapováním.

#### **Mapa Moravy**

Roku 1708 začíná Müller práce na mapě Moravy mapováním Znojemského kraje. Dokončena je roku 1712. Rukopisnou mapu v měřítku 1:115 000 věnuje Müller císaři Karlovi VI. Rytí je provedeno brněnským rytcem Janem Kryštofem Leidigem.

Mapa Moravy je vydána roku 1716 na čtyřech listech v měřítku cca 1:180 000 a v rozměrech 974 x 1374 mm. Mapa byla vytištěna vícekrát a ještě na konci 18. století byla rytina doplněna čtvercovou sítí. Byla také různě přepracovávána a dle ní byly na 8 listech vytvořeny mapy moravských krajů.

## **Mapa Čech**

Roku 1712 vydává císař Karel VI. patent pověřující Müllera vytvořením "spolehlivé a úplné" mapy království Českého a také zaznamenáním různých údajů převážně vojenské povahy. Inženýr Müller okamžitě zahajuje práci v Bechyňském kraji. Postupně mapuje všech 12 krajů a navíc Chebský a Kladský distrikt. Mezitím zpracovává podrobnou mapu českosaských hranic v měřítku 1:40 000 a vojenské pochodové mapy z Chebu do Kladska a přes Plzeňský, Prácheňský a Budějovický kraj. Mapy jednotlivých krajů dostávají k revizi příslušní krajští hejtmani.

Roku 1720 Müller sestavuje mapu celých Čech rozdělenou na 25 listů a navíc jeden list s přehlednou mapou. Rukopis věnuje císaři. Okamžitě je rozhodnuto o vyrytí do měděných desek a tisku mapy. Rytí je svěřeno augsburskému rytci Michaelu Kaufferovi, alegorie v rozích mapy kreslí Václav Vavřinec Reiner a ryje Jan Daniel Herz. Tiskem mapa vychází v roce 1723. Tiskové desky jsou svěřeny českých stavům.

Mapa nese titul *Mappa geographica regni Bohemiae*. Měřítko přehledné mapy je přibližně 1:649 180, velké mapy cca 1:132 000, rozměr jedné sekce je 473 x 557 mm a celkový rozměr je 2403 x 2822 mm. Rám je vybaven stupnicemi zeměpisné sítě a mapa obsahuje dvojité grafické měřítko v českých mílích a hodinách pochodu. V rozích je bohatě vyzdobena alegorickými výjevy. O obsahu mapy dobře informuje už legenda. Autor využívá řady značek pro vyobrazení různých druhů sídlišť, významných institucí, míst těžby a zpracování různých surovin. Kresba je doplněna zákresem hlavních zemských silnic a řek. Reliéf je dobře zobrazen kopečkovou metodou. Nechybí ani popis řek a horských celků, či další vpisy, které však byly v rukopisných mapách mnohem hojnější. O rozsahu díla svědčí i to, že v mapě je zakresleno téměř 11 000 obcí.

Müllerova mapa Čech byla často dotiskována, přetiskována, upravována, kopírována či byla podkladem pro další díla. V různých podobách se stala součástí velkých atlasů. Již v roce 1726 ji přepracoval a ve zmenšeném měřítku cca 1:230 000 vydal Johann Wolfgang Wieland. To vše vypovídá o kvalitě i oblibě tohoto díla (Mikšovský a Zimová 2005).

## **Zpracování map**

Pro veškeré práce byly k dispozici skeny tisků map vydané na CD-ROM Historickým ústavem Akademie věd České republiky (AVČR). Naším cílem bylo vytvořit z rastrů zobrazující jednotlivé sekční listy jeden souvislý rastr zobrazující celou mapu Čech, s podmínkou, aby kresba co nejlépe navazovala, dále tuto celkovou mapu dále zkoumat, souřadnicově připojit a následně na mapovém serveru zveřejnit.

Tisky mapy Čech ve sbírkách Historického ústavu AVČR patří mezi ty, které byly pro jednodušší manipulaci rozčtvrceny a podlepeny plátnem. To sice možná zachovalo lepší kvalitu tisků, ale zkomplikovalo to práce při spojování sekcí. Skeny 25 sekcí Müllerovy mapy Čech byly uloženy ve formátu JPEG. Rozlišovací schopnost při skenování byla nastavena na 300 dpi, barevná hloubka na 24 bitů. I přes použití ztrátové komprese dat ve formátu JPEG jsou data použitelná pro další výzkum.

Při případném dalším skenování bychom však doporučovali originální skeny zachovat v jiném formátu, pokud možno bez ztrátové komprese dat. Zvyšuje to jistě požadavky na zálohovací média, nicméně se to určitě vyplatí. Pokud jde o hustotu skenování, obecně se udává jako ideální hodnota 400 – 500 dpi. V našem případě by větší hustota skenování zvýšila přesnost odečítání délek na mapě. Pokud jde o kvalitu samotné obrazové kresby, hustota 300 dpi vyhovuje.

#### **Tvorba celkového obrazu**

Prvním krokem při zpracování mapy bylo vytvoření celkového obrazu, tedy spojení jednotlivých sekcí do jediného rastru. Vzhledem k tomu, že každá sekce byla navíc rozčtvrcena, jednalo se o úkol spojení 100 rastrů do jediného. Existuje samozřejmě několik způsobů, jak takovou akci provést. Pravděpodobně nejjednodušší metodou je prosté slepení dat v některém z grafických editorů (Adobe PhotoShop, GIMP). Vzhledem k různé srážce mapových listů však dochází k nespojitostem na jejich rozhraní. Ve výsledném rastru se navíc velmi negativně projeví právě srážka papíru, zejména při kartometrických pracích. Velmi nevýhodné je také natočení (byť většinou minimální) mapových listů při samotném skenování. Rastry je pak nutné natočit tak, aby byly všechny souhlasně orientované.

My jsme přistoupili k rekonstrukci původních rozměrů mapových sekcí, tak jak je uvádí K. Kuchař (1961). Každá mapová sekce má rozměry 557 x 473 mm. Pokud jsme chtěli jednotlivé sekce spojit dohromady, bylo nutné vytvořit pravidelnou síť bodů definující rohy mapových sekcí. Na generování takové sítě souřadnic byl vytvořen jednoduchý program v jazyce C++. Jak již bylo zmíněno, každá ze sekcí byla rozčtvrcena a podlepena plátnem. Vznikly tak spáry mezi jednotlivými čtvrtinami, které činí cca 2 – 3 mm. Konkrétní ukázka středu mapové sekce je na obr. 1.

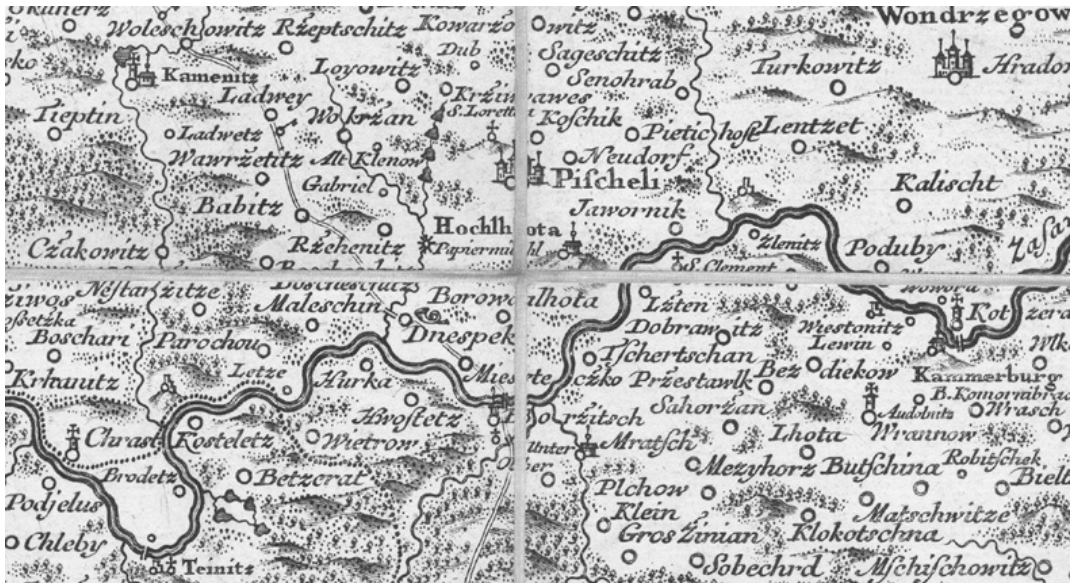

Obr. 1 Ukázka středu mapové sekce 13 před spojením

Pro odstranění těchto spár bylo nutné rozměřit celou mapovou sekci v 16 důležitých bodech (rozích jednotlivých čtvrtin sekce). Pomocí interpolačního programu pak byly vypočteny souřadnice rohů jednotlivých čtvrtin v rámci vygenerované sítě rohů sekcí. Program byl vytvořen opět v jazyce C++. Poté byly jednotlivé rastry (čtvrtiny sekcí) transformovány projektivní transformací na 4 rohy. Tímto postupem byly odstraněny spáry mezi jednotlivými čtvrtinami sekcí (obr. 2) a dále bylo všech 25 mapových sekcí souřadnicově umístěno tak, aby tvořily bezešvou mapu.

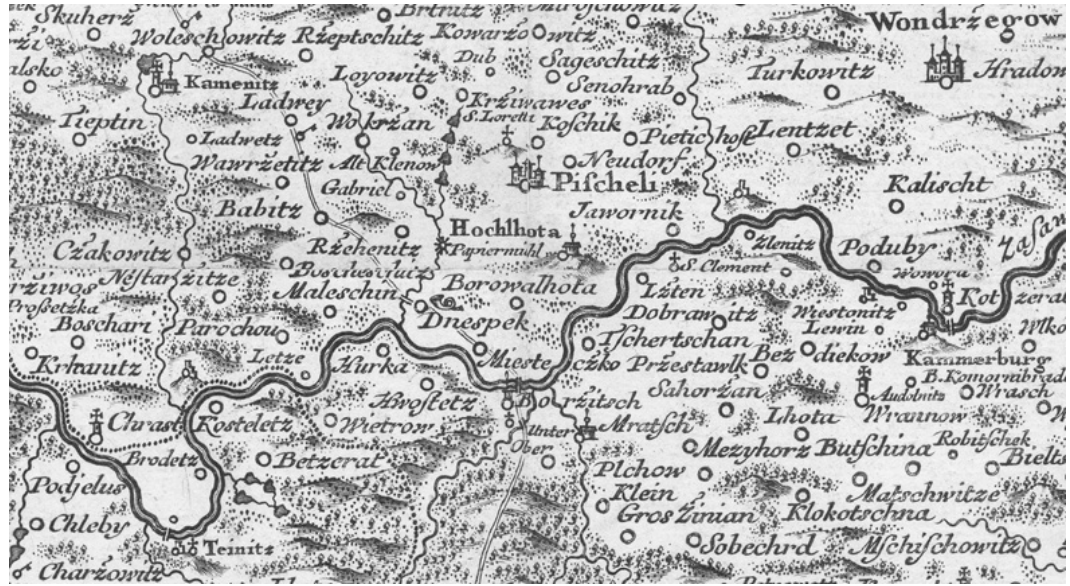

Obr. 2 Ukázka středu mapové sekce 13 po spojení

Výsledkem je mapa rozměru 2785 x 2365 mm. Od rozměrů uváděných K. Kuchařem se liší o 37 mm resp. 38 mm. Tento rozdíl je dán mapovým rámem, který K. Kuchař počítá do celkového rozměru mapy. Zatímco vnitřní rastry jsou před spojením do jediného rastru zamaskované podle svých 4 rohů, krajní rastry obsahují i příslušné části mapového rámu. Po sloučení všech transformovaných částí do jediného rastru dostaneme Müllerovu mapu Čech v originálním rozměru se slepenými mapovými sekcemi. Je třeba poznamenat, že výsledný rastr je velký 2194 MB. Lze jej však pravidelně dělit a ukládat či načítat po částech.

#### **Kartometrická šetření**

Prvním úkolem při kartometrickém šetření staré mapy je určení použitého kartografického zobrazení. U Müllerovy mapy Čech můžeme vycházet z mapového rámu, který obsahuje rysky geografické sítě s hustotou jedné úhlové minuty. Po proměření celého rámu je možné potvrdit výsledky dřívějších šetření: rysky zeměpisné délky i zeměpisné šířky mají konstantní velikost pro celou mapu. Vzniká nám tedy obdélníková síť souřadnic. Tyto poznatky nás vedou (stejně jako naše předchůdce) k závěru, že mapa byla vytvořena v jednoduchém válcovém zobrazení v normální poloze, ekvidistantní v polednících se dvěma nezkreslenými rovnoběžkami (symetrickými vůči rovníku). Z poměru délek úhlové minuty v zeměpisné délce a šířce na mapovém rámu je možné určit zeměpisnou šířku nezkreslené rovnoběžky, neboť pro použité zobrazení platí tyto zobrazovací rovnice:

#### $X = R \cdot \varphi$

#### $Y = (R \cdot \cos \varphi_0) \cdot \lambda$

Po dosazení a vydělení obou rovnic dostaneme výraz cos  $\varphi_0 = Y/X$ , kde X, Y jsou délky úseků jedné úhlové minuty na poledníku, resp. rovnoběžce na mapovém rámu. Proměření jednotlivých úseků bylo velmi pečlivé. Vzhledem k předpokladu nahodilých chyb v zákresu jednotlivých minut byla vždy měřena délka stupnice na celé mapové sekci (cca 30 minut na poledníku a 60 minut na rovnoběžce) a vypočítán průměr na jednu minutu. Pro každý úsek tak bylo získáno 10 hodnot (vždy 10 mapových sekcí obsahuje stupnici v jedné souřadnici – např. horní a dolní rám pro zeměpisnou délku). Výsledné průměry byly porovnány s hodnotami vzniklými z měření celého mapového rámu jako celku. Pro výsledné hodnoty toto měření sloužilo jen jako kontrola, neboť na

spojích mapových sekcí jsou evidentní nepřesnosti (delší či kratší dílky stupnice). I přesto se hodnoty vzniklé průměrem o moc neliší (tab. 1):

**Tab. 1 Výsledky měření stupnic zeměpisné sítě**

| Délky na mapovém rámu             | výsledek  | celý rám  | rozdíl     |
|-----------------------------------|-----------|-----------|------------|
| délka úhlové minuty na poledníku  | 13.778 mm | 13.785 mm | $0.007$ mm |
| délka úhlové minuty na rovnoběžce | 8.845 mm  | 8.843 mm  | $0.002$ mm |

Z naměřených hodnot určená zeměpisná šířka nezkreslené rovnoběžky je **50º03΄45˝**. Vzhledem k tomu, že každá naměřená tisícina milimetru posunuje tuto hodnotu o cca 15˝, je možné tuto hodnotu zaokrouhlit na **50º04΄**. Tato hodnota se mírně liší od hodnoty určené K. Kuchařem. Určená hodnota velmi pěkně koresponduje s rovnoběžkou procházející Prahou, ale také se velmi blíží kulaté hodnotě 50 stupňů. Dnes již těžko vypátráme, jaká rovnoběžka byla konstruktérovým zámě- rem. Ukázka zákresu zeměpisné sítě je na obrázku 3.

Druhým krokem při kartometrickém šetření je pak určení měřítka mapy. Při určování měřítka máme zhruba tyto možnosti:

- odečíst grafické měřítko na mapě,
- určit měřítko z geografické sítě na mapovém rámu,
- určit měřítko z textového popisu mapy (odpovídající si míry na mapě a ve skutečnosti),
- určit měřítko z mapové kresby.

První metodu lze u Müllerovy mapy Čech použít. Grafické měřítko zobrazuje délku dvou českých mílí. Po důkladném proměření byla určena délka české míle na mapě na **68,80 mm.** Ukázka grafického měřítka je na obr. 3.

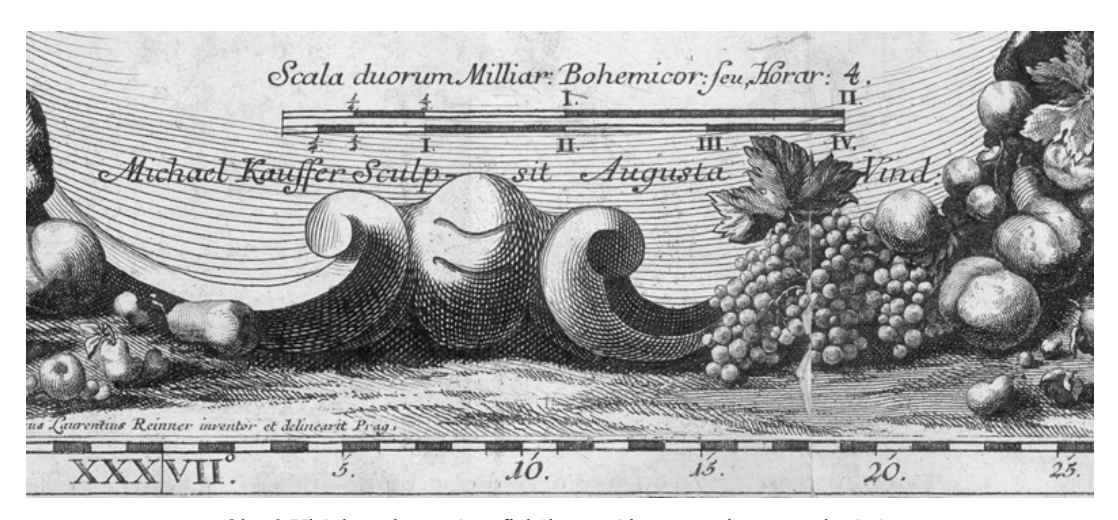

Obr. 3 Ukázka zobrazení grafického měřítka a stupnice zeměpisné sítě

Z dobových měr bylo určeno, že česká míle odpovídá 300 provazcům, každý po 52 pražských loktech. Otázkou zůstává, jakou hodnotu pražského lokte používal konstruktér. Nejpravděpodobnější se zdá hodnota **0,5914 m.** Z této hodnoty pak vychází měřítko mapy **1:134 087,** tedy mírně odlišná hodnota od dosud používané 1:132 000 po zaokrouhlení.

Z geografické sítě by bylo možné určit měřítko pouze při znalosti poloměru náhradní koule používané autorem mapy. Pokud použijeme měřítko určené v prvním případu, můžeme tento poloměr určit: **6 351 089 m**.

Müllerova mapa Čech neobsahuje žádný textový popis měřítka, proto není možné odvodit nějaký konkrétní vztah pro zobrazené délky na mapě a ve skutečnosti. Kuchař hodnotu měřítka odvozuje od vztahu, kdy se česká míle zobrazí jako 2 a 5/6 palce. Tato hodnota ovšem nekoresponduje s námi naměřenou délkou české míle.

U starých map je vhodné určit měřítko jak z mapového rámu, tak z obsahu mapy. Tyto dvě hodnoty totiž mohou nabývat významných rozdílů. Určení měřítka z obsahu mapy bude určitě předmětem dalšího zkoumání.

### **Souřadnicové připojení a transformace**

Pro zobrazení mapy v různých desktop i web GIS aplikacích a další prácí s ní je třeba mapu souřadnicově připojit. Vzhledem k velkému datovému objemu byly pro urychlení všechny operace zkušebně prováděny nejprve na celkovém rastru s upravenou barevnou hloubkou z 24 bitů na 1 bit (tj. dvoubarevném). Tato úprava výrazně zmenšila objem dat a urychlila veškeré operace s rastrem. Pro georeferenci je výhodné použít známé souřadnice rohů mapového rámu či zákres země- pisné sítě. V tomto případě zakreslená síť, především zeměpisná délka, příliš nekoresponduje s hodnotami pro naši zemi obvyklými. Nultý poledník by se nalézal ještě necelé 2 stupně západně od Ferra. Toto zjištění bude podrobeno dalšímu výzkumu.

Proto byl zvolen jiný způsob, a to souřadnicové připojení na dobře identifikovatelné body topografického obsahu mapy. Vzhledem ke stáří a obsahu mapy připadaly v úvahu významná města a soutoky řek. Byly vyzkoušeny obě varianty i jejich kombinace. Jako vhodná pro identické body se ukázala být v mapě zaznamenaná města hrazená (s hradbami). Přestože je znázorněný půdorys ulic spíše orientační, tvary měst se vcelku shodují. Výhodou je, že historický půdorys měst, podtržený hradbami, je většinou dobře patrný i v současných mapách a ortofotech. Jako nejvhodnější se pro odečítání souřadnic zdá přibližné těžiště půdorysu (obr.4).

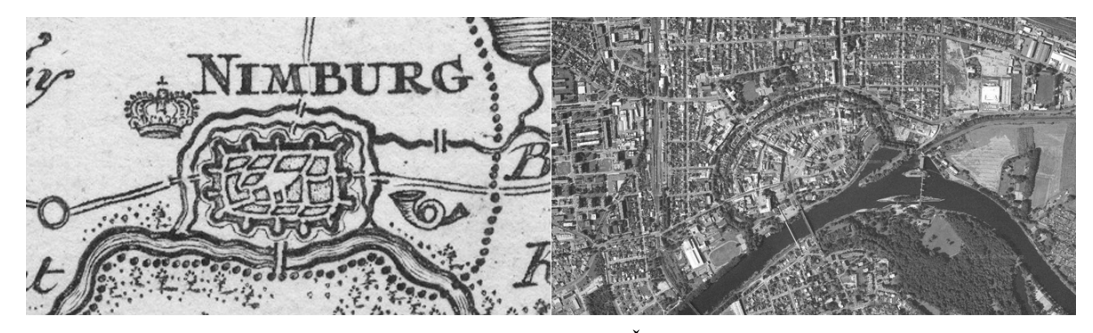

Obr. 4 Srovnání situace na Müllerově mapě Čech a současném ortofotu

Města nehrazená, na mapě označená různým symbolem s kroužkem, se zdají být nevhodná. Obecně vykazují větší polohové odchylky než města hrazená. Je sice snazší určit jejich přesnou polohu na mapě, avšak najít střed takového města v současnosti může být velice komplikovanou záležitostí. Také tato města byla v minulosti méně významná a tudíž jejich zákresu nejspíš byla věnována menší pozornost. Bohužel se nepodařilo dohledat žádné informace, ve kterých městech prováděl Müller svá astronomická měření. Také u bodů na soutocích řek lze těžko předpokládat vyšší přesnost zákresu. Postupně byly odečteny souřadnice u více jak 100 bodů. Ty, které se zdály být nevhodné, nebyly pro transformace použity. Problematické byly například body vně českých hranic, např. Zittau, ale i některá města na Moravě. Těmto bodům nebyla pravděpodobně věnována taková pozornost. Přesto by jistě bylo zajímavé zařadit do výpočtů i větší německá města ležící za hranicemi. Obecně nepřesnější poloha měst je v hůře dostupných oblastech, což úzce souvisí s měřickými metodami. Zajímavý je také poznatek, že města v určitých oblastech vykazují podobné směry posunů v poloze. Z tohoto důvodu bude v další etapě výzkumu přistoupeno k výpočtům ekvideformát.

S odečtenými identickými body bylo vyzkoušeno několik transformací:

- 
- afinní transformace,<br>– polynomické transformace vyšších řádů,
- transformace se ztotožněním na identických bodech (rubbersheeting).

Ukázky deformací celé mapy jsou na obr. 5 a ukázky deformací kresby v detailu včetně zobrazení vrstvy současných vodních toků a ploch na obr. 6. Je otázkou, jak výrazná deformace kresby je vlastně žádoucí. Technicky není problém ztotožnit všechny známé body. Kresba by pak ale byla tak deformována, že výsledek by již tolik nevypovídal o samotném díle. Je proto vhodné najít rozumný kompromis.

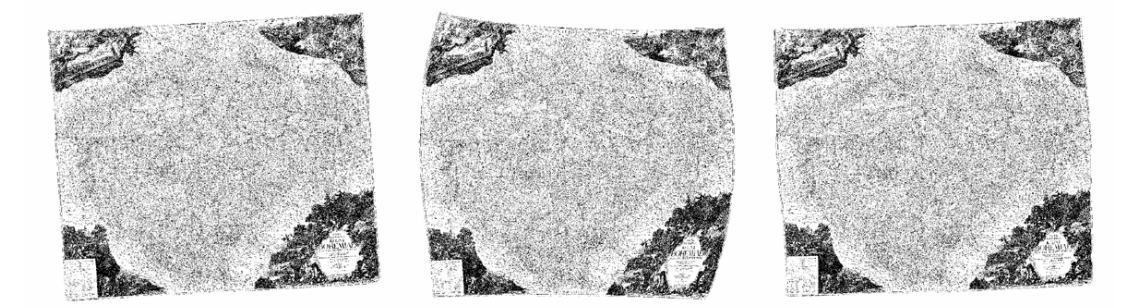

Obr. 5 Srovnání deformace celé mapy pro afinní, polynomickou 3. řádu a spline transformaci

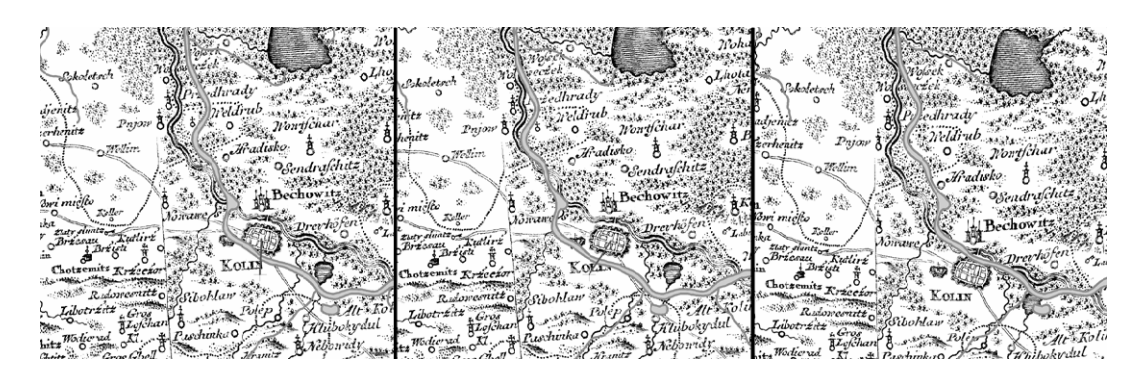

Obr. 6 Srovnání deformace detailu mapy pro afinní, polynomickou 3. řádu a spline transformaci

## **Publikace mapy na Internetu**

Stalo se hitem poslední doby, publikovat geografická data na internetu. Této oblasti se samo- zřejmě nevyhnula ani historická kartografie. Existuje několik způsobů jak geografická data publikovat (viz. Cajthaml 2006). Pro staré mapy se hodí publikace ve dvou oblastech.

V rychlé prohlížečce dat mohou být k dispozici originální skenovaná data starých map. Dnes již existují prohlížečky, které zvládnou předpřipravit i několika gigabajtové rastry. V našem prostředí se nejvíce ujala aplikace Zoomify, velmi široce využívaná právě pro staré mapy. Velkou popularizaci tohoto produktu zajistila hlavně Laboratoř geoinformatiky Univerzity Jana Evangelisty Purkyně v Ústí nad Labem na svém serveru *oldmaps.geolab.cz*. Oba autoři s touto laboratoří dlouhodobě spolupracují. Využitím tohoto software je v tuto chvíli dispozici Müllerova mapa Čech po jednotlivých sekcích, a to právě na serveru *oldmaps.geolab.cz*. Po slepení všech listů dohromady byl umístěn do aplikace Zoomify i tento rastr. Bude jistě přínosný pro někoho, kdo chce prohlížet mapu jako celek.

Jinou možností jak publikovat data na internetu je využití mapového serveru. Data zde musí být umístěna v souřadnicovém systému a poté je možné data on-line porovnávat i s jinými mapovými podklady. Naše georeferencovaná data jsou vložena do mapového serveru UMN MapServer, který využíváme i v jiných aplikacích. Starou mapu je tak možné porovnat se současným stavem, zjistit, kde se mapa shoduje, kde naopak existují nepřesnosti.

Nejpokročilejší možností publikace dat na internetu jsou jistě webové mapové služby. Pomocí těchto služeb mohou být v našem případě distribuována data Müllerovy mapy Čech ve standardním formátu definovaném konsorciem OGC (WMS). Do kterékoliv aplikace, která dodržuje OGC standardy, je pak možné tato data připojit. Nabízí se tak možnost nejen prohlížení, ale i provádění analýz, vektorizace či dalších prací nad skenovanými daty. Toto je podle nás jedna z hlavních možností, jak data zpřístupnit nejen široké veřejnosti, která je prohlíží, ale i odborníkům, kteří s nimi chtějí pracovat.

#### **Závěr**

Výzkum a zpracování starých map není vždy jednoduchý. Přináší ale poznatky o historii a vývoji našich zemí, znalostech, umu a zručnosti svých tvůrců, a také o dlouhé cestě vývoje vědního oboru – kartografie. Cílem celého projektu není jen studium starých map, ale také jejich případné využití v dalších oborech. Dalším a neméně důležitým cílem je však také zpřístupnění těchto krásných map široké veřejnosti, prohloubení zájmu o ně, a celková popularizace map. Snad jsme k tomu alespoň malým dílem přispěli.

Naše práce na projektu souvisejícím s Müllerovými mapami budou rozhodně dále pokračovat. A to ať již zpracováním mapy Moravy obdobným způsobem jako mapy Čech, ale i jejich dalším výzkumem. Pokračováním v testování různých druhů transformací, výpočtem a zobrazením ekvideformát v mapě, částečnou vektorizací mapy, atd.

*Příspěvek byl zpracován s podporou grantu GA ČR 205/07/0385 "Kartometrická a semiotická analýza a vizualizace starých map českých zemí z období 1518-1720".* 

#### **Literatura**

CAJTHAML, J. (2006). Publishing Old Maps via the Internet: An Overview of Possibilities. *Wiener Schriften zur Geographie und Kartographie, Band 17*, Wien, Austria, s. 218-223.

KUCHAŘ, K. (1934). Monumenta Cartographica Bohemiae. *Mappa geographica regni Bohemiae*. Praha (Geografický ústav Karlovy University).

- KUCHAŘ, K. (1958). *Naše mapy odedávna do dneška*. Praha (Nakladatelství Československé Akademie Věd).
- KUCHAŘ, K. (1961). *Early Maps of Bohemia, Moravia and Silesia*. Praha (Ústřední správa geodésie a kartografie).
- MIKŠOVSKÝ M., ZIMOVÁ R. (2005). Mapping of Czech lands during the 18th century. *Mapping Approaches into a Changing World*. *Proceedings of the XXII International Cartographic Conference.* Coruna, Spain, s. 53 abstrakt, plné znění na CD.
- *Müllerova mapa Čech z roku 1720.* Cimélie Mapové sbírky Historického ústavu AVČR na CD-ROM. (2002). Praha (Historický ústav AVČR).

*Müllerova mapa Moravy z roku 1716 ve 2. vydání z roku 1790.* Cimélie ze soukromé mapové sbírky na CD-ROM. (2002). Praha (Historický ústav AVČR).

#### **S u m m a r y**

#### **Müller's maps of the Czech lands, their digitising and processing for internet visualization**

Johann Christoph Müller was an important Austrian engineer and exceptional cartographer. His outstanding project of mapping all of the Austria-Hungary monarchy, known as Atlas Austriacus, wasn't finished. Unfortunatelly, only maps of Hungary, Moravia and Bohemia were completed.

The map of Bohemia consists of 25 map sheets. Original title of the map is Mappa geographica regni Bohemiae. Scales of latitude and longitude are displayed on the map frame, which is decorated with allegory scenes in the corners. The map legend consists of symbols for different types of municipalities, settlements, institutions and collieries. The map displays nearly 11000 cities and villages.

We had all of the 25 map sheets, which we merged together into one raster image. Each of the map sections was quartered. Network of points was established in order define precisely the corners of each quarter of the map section. Rasters were transformed using projective transformation, which resulted in one big raster image displaying the entire Müller's map.

Next step was cartometric analysis. The standard parallel 50º04΄ was identified through the measuring of latitude and longitude segments. Measuring of the graphic map scale resulted in scale being 1:134 087.

The raster images were georeferenced by using the network of identical points, which represented major towns' medieval walls and river confluences. Different sets of identical points as well as types of transformations were tested. Finally, affine and spline transformations were used. Overall our conclusions are consistent with previous findings.

An internet visualization of the map was conducted as a part of this project. We used two different methods: Zoomify application for the non-georeferenced raster and the UMN MapServer for the georeferenced one. We have been continually working on and developing our project further.

Fig. 1 Example of centre of the map section 13 before merging.

Fig. 2 Example of centre of the map section 13 after merging

Fig. 3 Depiction of the graphic scale and longitude scale

Fig. 4 Comparison of present orthophoto with the situation on Müller's map

- Fig. 5 Comparison of all map deformations for affine, 3nd order polynomical and spline transformation
- Fig. 6 Comparison of map detail deformations for affine, 3nd order polynomical and spline transformation

Tab. 1 Results of measuring of latitude and longitude scales

#### **Lektoroval:**

**Doc. Ing. Miroslav MIKŠOVSKÝ, CSc., Praha**